# **Actividades para público escolar**

# **EXPOSICIÓN TEMPORAL 'MUNDO EXPANDIDO. ENTRE LO FÍSICO Y LO VIRTUAL' DEL 23 DE NOVIEMBRE DE 2023 AL 5 DE MAYO DE 2024**

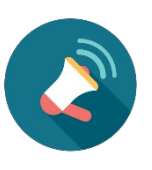

Si quieres realizar alguna de estas actividades, puedes reservarla escribiéndonos al email: [actividades.espacio@fundaciontelefonica.com.](mailto:actividades.espacio@fundaciontelefonica.com)

Si quieres saber más sobre la exposición *Mundo expandido. Entre lo físico y lo virtual* y obtener más recursos e ideas de actividades para clase, puedes consultar la guía práctica elaborada por el equipo de Educación de Espacio Fundación Telefónica, disponible para su descarga gratuita en [este enlace.](https://www.fundaciontelefonica.com/cultura-digital/publicaciones/guia-de-la-exposicion-mundo-expandido/802/)

Y si eliges un taller digital, recuerda [consultar al final de este documento](#page-3-0) las distintas configuraciones que puedes adoptar en el aula para realizarlo.

### **ACTIVIDADES PRESENCIALES:**

### **TALLER DE PRIMARIA – PRESENCIAL**

# **HASTA LA PANTALLA Y MÁS ALLÁ**

Duración: 90 minutos Público al que va destinado: Alumnado de Educación Primaria (6-12 años) Aforo: 30 participantes Actividad presencial en el Espacio Fundación Telefónica.

Si pudiéramos vivir en un mundo digital ¿cómo sería ese mundo? ¿qué deberíamos de tener para poder vivir en él? A lo largo de la historia la humanidad se ha imaginado mundo perfectos y utópicos donde poder vivir, civilizaciones que mejoran el presente que tenemos. La tecnología y los mundos virtuales nos permiten crear esos mundos en los que compartir y crear nuestro futuro. ¿Te animas a reflexionar sobre mundos virtuales? En este taller visitaremos la exposición "Mundo expandido: entre lo físico y lo virtual" y a través de creativas dinámicas abordaremos mundos que hasta ahora solo han existido en nuestra imaginación.

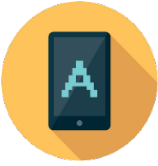

#### **Contenidos y conexión con el currículo escolar:**

- Área del conocimiento del entorno: La imaginación del futuro a través de la historia: del Renacimiento hasta la Historia Contemporánea.
- Área tecnológica: utilización de ordenador y aplicaciones. El desarrollo tecnológico a lo largo de la historia. Historia del videojuego. Realidad Virtual. Inteligencia Artificial.
- Área Psicosocial: Trabajo en equipo. Creatividad.

### **TALLER DE EDUCACIÓN SECUNDARIA Y BACHILLERATO – PRESENCIAL**

### **BE VIRTUAL**

#### Duración: 2 horas

Público al que va destinado: Alumnado de Educación Secundaria y Bachillerato (12- 18 años)

Aforo: 30 participantes

Actividad presencial en el Espacio Fundación Telefónica.

¿Qué mostramos de nosotros en redes sociales? ¿cómo seríamos en un mundo virtual? ¿cambiaría nuestro aspecto? ¿y nuestra personalidad? ¿tendríamos mascotas? En este taller nos adentraremos en los videojuegos y mundos virtuales que nos permiten crear avatares con los que tener experiencias digitales. A través de la exposición "Mundo expandido: entre lo físico y lo virtual", reflexionaremos acerca de la sociedad del futuro y la relación entre la (des)conexión de lo corpóreo y lo virtual.

#### **Contenidos y conexión con el currículo escolar:**

- Área artística y audiovisual: La influencia de la tecnología en el arte. de escenarios, paisajes y personajes.
- Área tecnológica: La influencia de la tecnología en la sociedad. Técnicas digitales de visualización virtual. Herramientas digitales.
- Área psicosocial: Trabajo en equipo. Relaciones sociales en entornos virtuales. Comprensión y respeto en las relaciones interpersonales. Análisis crítico y ético del uso de la tecnología

### **ACTIVIDAD DIGITAL:**

# **TALLER DE EDUCACIÓN PRIMARIA, SECUNDARIA Y BACHILLERATO – DIGITAL**

# **EXPO EN RED: MUNDO EXPANDIDO. ENTRE LO FÍSICO Y LO VIRTUAL**

Duración: 1 hora

Público al que va destinado: Alumnado de Educación Primaria, Secundaria y **Bachillerato** Número de participantes: 30 participantes

Actividad digital.

A través de esta actividad de una hora de duración realizaremos un recorrido digital a la exposición *Mundo expandido. Entre lo físico y lo virtual*. Mediante una serie de divertidas dinámicas, podremos interactuar y disfrutar de las piezas, los contenidos y los conceptos de la muestra.

#### **Contenidos y conexión con el currículo escolar:**

- Área artística y audiovisual: La influencia de la tecnología en el arte. Acercamiento a la creación de videojuegos y mundos digitales. Creación de mundos imaginarios y utópicos. Composición de escenarios, paisajes y personajes.
- Área tecnológica: La influencia de la tecnología en la sociedad. Técnicas digitales de visualización virtual. Herramientas digitales.
- Área psicosocial: Trabajo en equipo. Relaciones sociales en entornos virtuales. Comprensión y respeto en las relaciones interpersonales. Análisis crítico y ético del uso de la tecnología

#### **¿Qué necesita la clase?**

- Ordenador/es con conexión a Internet
- Navegador **Google Chrome o Mozilla Firefox** con permisos para encender el micrófono y la cámara web (para responder a posibles dudas durante la actividad).
- Conectarse a Clickmeeting (según instrucciones que se mandarán por correo días antes).

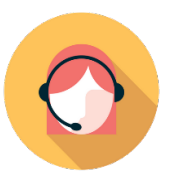

### **Papel del docente en el taller**

El/la profesor/a deberá dejar ClickMeeting preparado y configurar el aula según las instrucciones que se pueden consultar a continuación.

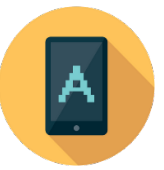

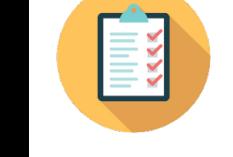

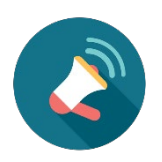

# <span id="page-3-0"></span>**¿QUÉ NECESITO PARA PODER DISFRUTAR DE LAS ACTIVIDADES ONLINE PARA PÚBLICO ESCOLAR?**

Dependiendo de las posibilidades técnicas de tu centro, podemos trabajar con tres configuraciones diferentes. **Te pedimos, por favor, que nos comuniques cómo será tu disposición a la hora de hacer la reserva, para que podamos adaptar el taller y la metodología.** Así, nos aseguramos de que los talleres sean verdaderamente interactivos. En ningún caso queremos que sean charlas magistrales, sino que queremos mantener un diálogo abierto, haciendo que el aprendizaje sea significativo.

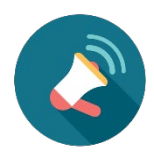

# **¿CÓMO PUEDO CONFIGURAR MI AULA? (\*)**

### **1.A. AULA TIPO WEBINAR**

En este tipo de configuración **todo el alumnado posee un dispositivo desde el que entrar en la plataforma ClickMeeting y unos auriculares** para poder escuchar e intervenir en el taller de manera individual.

Necesitaremos:

- Un ordenador o tablet por cada alumno/a con los navegadores Firefox o Google Chrome listos para ser usados (\*\*)
- Conexión a internet
- Permisos de micrófono activados
- Si el taller elegido lo requiere (se detalla en las fichas de cada uno de los talleres) permisos de cámara activados.
- Auriculares individuales
- Los materiales extra adecuados para el taller elegido (se detalla en las fichas de cada uno de los talleres). Esto puede requerir, por ejemplo, que además de los ordenadores se disponga de un número determinado de tablets o móviles en la clase, que el alumnado tenga a mano algunos otros materiales, etc.

### **1.B. AULA TIPO WEBINAR CON DISPOSITIVOS COMPARTIDOS**

Este caso es parecido al anterior, pero **el ordenador se comparte entre dos alumnos/as** que tendrán que poder escuchar e intervenir en el taller.

Necesitaremos:

- Un ordenador o tablet por cada dos alumnos/as con los navegadores Firefox o Google Chrome listos para ser usados (\*\*)
- Conexión a internet
- Permisos de micrófono activados
- Si el taller elegido lo requiere (se detalla en las fichas de cada uno de los talleres) permisos de cámara activados.
- Auriculares individuales
- Los materiales extra adecuados para el taller elegido (se detalla en las fichas de cada uno de los talleres). Esto puede requerir, por ejemplo, que además de los

ordenadores se disponga de un número determinado de tablets o móviles en la clase, que el alumnado tenga a mano algunos otros materiales, etc.

- Al entrar en la plataforma ClickMeeting, los alumnos deberán indicar sus dos nombres.

#### **2. AULA MIXTA CON PANTALLA GENERAL + DISPOSITIVOS INDIVIDUALES**

Este tipo de aula es la adecuada si no se tienen demasiados ordenadores, pero sí se dispone de smartphones o tablets suficientes. **En ella se dispondrá de un ordenador central con un proyector y pantalla además de altavoces para poder ver y escuchar, pero el alumnado dispondrá de móviles o tablets para interactuar en el taller**. Las comunicaciones individuales se harán a través del chat en ClickMeeting. El alumnado ve y oye de manera conjunta, pero nos habla y escribe de manera individual.

Necesitaremos:

- Un ordenador central conectado a una pantalla y altavoces que puedan ver y oír todos los alumnos al mismo tiempo. Deberá tener instalados, o bien Firefox, o bien Google Chrome para el correcto funcionamiento de ClickMeeting. Si el taller elegido lo requiere (se detalla en las fichas de cada uno de los talleres) permisos de cámara activados.
- Conexión a internet
- Un dispositivo móvil o tablet por cada alumno o dos alumnos para escribir por el chat de ClickMeeting con el permiso de micrófono activado. Si el taller elegido lo requiere (se detalla en las fichas de cada uno de los talleres) permisos de cámara activados.
- Los materiales extra adecuados para el taller elegido (se detalla en las fichas de cada uno de los talleres). Esto puede requerir, por ejemplo, que además de los ordenadores se disponga de un número determinado de tablets o móviles en la clase, que el alumnado tenga a mano algunos otros materiales, etc.
- Si los dispositivos para entrar en la plataforma ClickMeeting se comparten entre los alumnos, estos deberán indicar sus nombres.

### **3. AULA TIPO ÁGORA**

En esta configuración, **el alumnado interactúa a través de un solo ordenador, que tiene que tener activada la cámara web y el micrófono**. Es la opción que menos dispositivos requiere, pero en la que hay que hacer más esfuerzos para que la comunicación sea fluida, así que es la menos adecuada para clases con un alto número de alumnos/as.

Necesitaremos:

- Ordenador central conectado a una pantalla y altavoces que puedan ver y oír todos los alumnos al mismo tiempo. Deberá tener instalados, o bien Firefox, o bien Google Chrome para el correcto funcionamiento de ClickMeeting.
- Conexión a internet
- Micrófono activado durante todo el taller para poder escuchar e interactuar con el alumnado ya que no tendrá acceso al chat. Es necesario comprobar que el micrófono capta adecuadamente sus voces.
- Webcam encendida, apuntando hacia el alumnado, para poder ver si levantan la mano, cómo hablan, y en general, hacer del taller una experiencia realmente interactiva y relevante.
- Los materiales extra adecuados para el taller elegido (se detalla en las fichas de cada uno de los talleres). Esto puede requerir, por ejemplo, que además de los ordenadores se disponga de un número determinado de tablets o móviles en la clase, que el alumnado tenga a mano algunos otros materiales, etc.

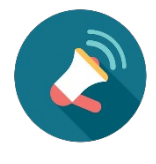

### **CONSIDERACIONES GENERALES**

(\*) Para el verdadero aprovechamiento del programa por parte del alumnado, algunos talleres solo se podrán efectuar con determinados tipos de aula, algo que se detallará en la ficha concreta de cada uno de los talleres.

(\*\*) Aunque en general siempre es mejor disponer de ordenadores o tablets para visualizar el contenido de manera adecuada, en casos excepcionales se puede plantear la utilización de móviles para seguir el taller, siempre quedando a disposición del equipo educativo del Espacio Fundación Telefónica aceptar o no la adaptación de la metodología y contenidos.